## htmlwidgets

HTML is an interactive format, and you can take advantage of that interactivity with **html-widgets**, R functions that produce interactive HTML visualizations. For example, take the **leaflet** map below. If you're viewing this page on the web, you can drag the map around, zoom in and out, etc. You obviously can't do that in a book, so Quarto automatically inserts a static screenshot for you.

It's O.K. with HTML & Word, but the marker is cut off from the screenshot when rendered to PDF:

```
Sys.setenv(CHROMOTE_CHROME =
    "C:/Users/Jean/AppData/Local/Google/Chrome/Application/chrome.exe")
library(leaflet)
Warning: 'leaflet' R 4.1.3
map<-leaflet(width = "90%") |>
    setView(174.764, -36.877, zoom = 16) |>
    addTiles() |>
    addMarkers(174.764, -36.877, popup = "Maungawhau")
```

 $\mathtt{map}$ 

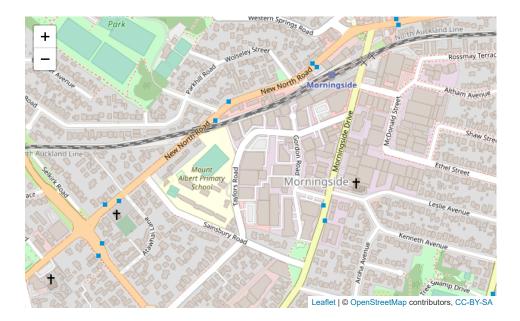

It's O.K. by taking a snapshot and saving to png, then being loaded later.

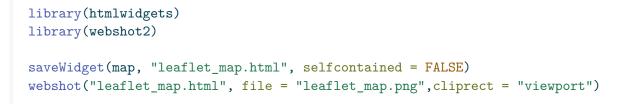

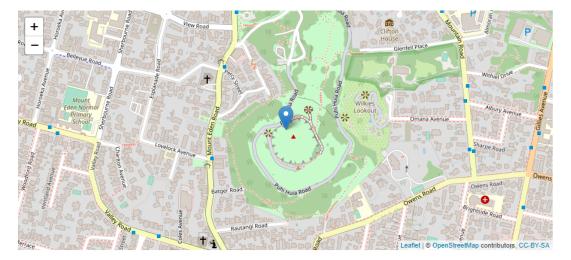

knitr::include\_graphics("leaflet\_map.png")